## <u>User Guide for G.C.E. (A/L) Examination – 2024</u> <u>Application for Re-scrutiny of Results</u>

1. Log in to the Exam Information Center and select the application- "G.C.E. (A/L) Examination – 2024 Application for Re-scrutiny of Results"

| Dashboard                                                                                                    |                                                                                                    |                                                                                                    |                                                                                                    |  |  |
|----------------------------------------------------------------------------------------------------|----------------------------------------------------------------------------------------------------|----------------------------------------------------------------------------------------------------|----------------------------------------------------------------------------------------------------|--|--|
| C.C.E. A/L Examination 2024<br>Application for Re-Soutiny of Results<br>賞 crea වනය දෙකතර්මනික්ෂුව ද. පත. ක. ( c/sag) වනයෙ -<br>2023(2024) ඉතිර පැවත කික්ෂණ දෙක්ෂාල මාතර්ත (<br>Online) ඉතිය කික්ෂණ කික්ෂණ දෙක්ෂාල මාතර්ත (<br>Online) ඉතිය කික්ෂණ කික්ෂණ<br>இலர்களை - 2023 ( பழற்பேறு மீனாய்வு | Candidate Name Changes<br>Apply for Name Change in G.C.E. A/L, O/L, GIT<br>S' Closing Date : 2021-11-30                                                                                       | G.C.E. A/L EXAMINATION – 2024<br>Results Schedule Downloading<br>Examination results are the property of the Government<br>of Sri Lanka, and copying, keeping, posting on a website<br>or social media networks or otherwise publicizing the<br>results which are not belong to the candidate without<br>proper premission is strictly prohibited and is a | Buddhist Dhamma Schools - Final<br>Certificate Examination - 2024(2025)<br>Application for Selection of Marking Examiners<br>දෙවයාගයම අයදුම්පස සම්පූණේ කිරීමට පෙර දී ඇති උපදෙස්<br>හෙදේන් ක්රීමටක් Attention Read the instructions given,<br>before completing the application form. සබැගන්නුම්වානු<br>! නිවන්තත්හර් යන්නෙකු යාන්නුම් බංසාධානුවානු |  |  |
| go) Joji color a Califordia de Ministra<br>Bildentero Tui cu da cub<br>(2) Closing Date : 2<br>Instructions                                                                                                    | USC Schooling Period Verification System for<br>Private Candidates of G.C.E. A/L<br>Examination<br>University Grants Commission - Sri Lanka<br>Attentioni Read the instructions given, before | punishable offence.                                                                                                    | முன்னர் வுமங்கப்பட்டுள்ள அறிவுறுத்தல்களை<br>நன்கு வாசிக்கவும்.<br>(3 Closing Date : 2025-05-02<br>Instructions                                                                                                    |  |  |
|                                                                                                    | completing the application form.                                                                                                    |                                                                                                    |                                                                                                    |  |  |
|                                                                                                    |                                                                                                    |                                                                                                    |                                                                                                    |  |  |

Figure 1

2. Click on Instructions

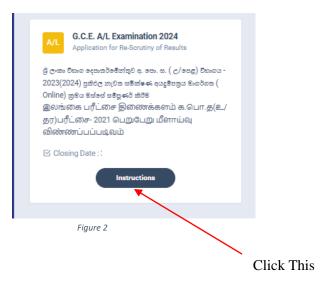

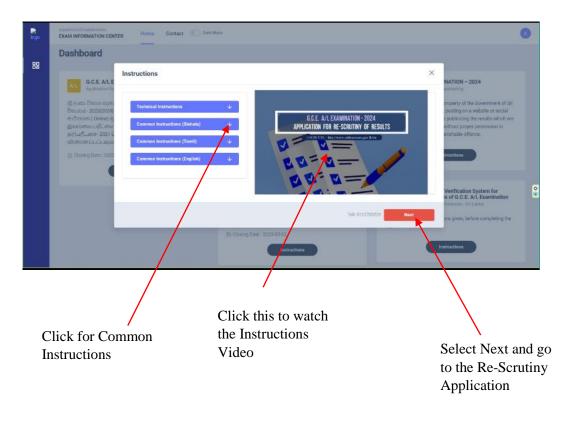

3. Read the instructions before fill in the application

Figure 3

- 1. This is the way of displaying your results
  - **I.** After you logged to the system using the NIC (which was used to apply for the exam) the details of your result sheet will be automatically displayed

|              | A/L Examination - Application      | on for Re-Scrutiny of | Results     |                       |                                                                                                 | 8∓ Activity log                              |
|--------------|------------------------------------|-----------------------|-------------|-----------------------|-------------------------------------------------------------------------------------------------|----------------------------------------------|
| Applicat     | tion Summary                       |                       |             |                       | <ul> <li>If this result or index is not yours, p<br/>Branch immediately - 0112785231</li> </ul> | lease inform Evaluation (School Examination) |
| Name:        | ASE                                |                       |             |                       |                                                                                                 |                                              |
| Index N      |                                    | <b></b>               |             |                       |                                                                                                 |                                              |
| and a second | t Stream                           | $\mathbf{X}$          |             |                       | Transaction Overview<br>The fee for the re-scrutiny per subject is Rs. 25                       | 0/-                                          |
|              | e Z-Score                          | ANOP                  |             |                       |                                                                                                 |                                              |
| School       |                                    | AINP                  |             |                       | 00.00 LKR<br>AMOUNT TO PAY                                                                      | O<br>SELECTED SUBJECTS                       |
|              | Subject                            | Medium                | Grade/Mark  | Apply for Re-Scrutiny |                                                                                                 |                                              |
| 1            | (28) Home Economics                | Sinhala               | в           |                       |                                                                                                 |                                              |
| 2            | (29) Communication & Media Studies | Sinhala               | s           |                       |                                                                                                 |                                              |
| 3            | (43) Christianity                  | Sinhala               | <pre></pre> |                       |                                                                                                 |                                              |
| 4            | Common General Test                |                       | 042         |                       |                                                                                                 |                                              |
| 5            | General English                    |                       | F           |                       |                                                                                                 |                                              |
|              |                                    | Submit Request        |             |                       |                                                                                                 |                                              |
|              |                                    |                       | Figure 4    |                       |                                                                                                 |                                              |
|              |                                    |                       |             |                       | $\mathbf{X}$                                                                                    |                                              |
|              |                                    |                       |             |                       | NIC which was use                                                                               | ed to apply for                              |
|              |                                    |                       |             |                       | the exam                                                                                        |                                              |

2. Check whether your details are correct

Check your Name, Index Number, Medium and Results

If any of above details are **INCORRECT**, please inform **School Examinations and Evaluation branch immediately** – **0112785231**, **0112785681**, **0112785216** 

| plication Summary                                                                                                    |                                                                                 |                                                            |                                                                                                    | dex is not yours, please inform Evaluation (School Examination)                                                                     |
|----------------------------------------------------------------------------------------------------|---------------------------------------------------------------------------------|------------------------------------------------------------|----------------------------------------------------------------------------------------------------|----------------------------------------------------------------------------------------------------|
| Name:                                                                                                    |                                                                                 |                                                            | Branch immediat                                                                                                    | ety - 0112785231                                                                                                    |
| index No                                                                                                    |                                                                                 |                                                            |                                                                                                    |                                                                                                    |
| Subject Stream                                                                                                    |                                                                                 |                                                            | Transaction Over<br>The fee for the re-scrutin                                                                                      |                                                                                                    |
| werage Z-Score                                                                                                    |                                                                                 |                                                            |                                                                                                    |                                                                                                    |
| chool                                                                                                    |                                                                                 |                                                            | 00.00 LKR                                                                                                    | 0<br>SUCTED SUBJECTS                                                                                                    |
| Subject                                                                                                    | Medium                                                                          | Grade/Mark Apply for Re-Scrutiny                           |                                                                                                    |                                                                                                    |
| (28) Home Economics                                                                                                    | Sinhala                                                                         | 8                                                          |                                                                                                    |                                                                                                    |
| (29) Communication & Media Studies                                                                                                    | Sinhala                                                                         | S                                                          |                                                                                                    |                                                                                                    |
| (43) Christianity                                                                                                    | Sinhala                                                                         | c                                                          |                                                                                                    | $\backslash$                                                                                                    |
| Common General Vest                                                                                                    |                                                                                 | 042                                                        |                                                                                                    | $\mathbf{A}$                                                                                                    |
| General English                                                                                                    |                                                                                 | F                                                          |                                                                                                    |                                                                                                    |
|                                                                                                    |                                                                                 |                                                            |                                                                                                    |                                                                                                    |
|                                                                                                    | Submit Request                                                                  | $\sim$                                                     |                                                                                                    |                                                                                                    |
|                                                                                                    |                                                                                 |                                                            |                                                                                                    | Still the payment                                                                                                    |
|                                                                                                    |                                                                                 | X                                                          |                                                                                                    | and subjects are                                                                                                    |
| Subjects yo                                                                                                    | u applied                                                                       | The resu                                                   | ult you got                                                                                                    | zero                                                                                                    |
|                                                                                                    |                                                                                 |                                                            |                                                                                                    |                                                                                                    |
| 3. Now select the subje                                                                                                    | cts you wish to a                                                               | pply for Re-Scrutiny, then or                              | lly Submit Re                                                                                                    | quest button                                                                                                    |
| becomes active, clic                                                                                                    | k on it                                                                         |                                                            | aly Submit Re                                                                                                    | quest button                                                                                                    |
| becomes active, clic                                                                                                    |                                                                                 |                                                            | aly Submit Re                                                                                                    | guest button                                                                                                    |
| becomes active, clic                                                                                                    | k on it                                                                         |                                                            |                                                                                                    |                                                                                                    |
| becomes active, clic<br>C.E. A/L Examination - Applica<br>ME - Sachira   NIC - 198558403074<br>plication Summary                                                                                                    | k on it                                                                         |                                                            |                                                                                                    | (is not yours, please inform Evaluation (School Examination)                                                                        |
| becomes active, clic<br>C.E. A/L Examination - Applica<br>IE-Sachira (NIC-198558403074<br>Solication Summary<br>Iame:                                                                                                    | k on it                                                                         |                                                            | ) If this result or inde                                                                                                    | (is not yours, please inform Evaluation (School Examination)                                                                        |
| becomes active, clic<br>C.E. A/L Examination - Applica<br>IE- Sachira   NIC - 198558403674<br>Slication Summary<br>Iame:<br>ndex No                                                                                                    | k on it                                                                         |                                                            | <ul> <li>If this result or inde<br/>Branch immediately</li> <li>Transaction Overvie</li> </ul>                                      | tis not yours, please inform Evaluation (School Examination)<br>-0112785231                                                         |
| becomes active, clic<br>C.E. A/L Examination - Applica<br>E- Saching  NIC - 198558403974<br>Alication Summary<br>ame:<br>idex No<br>ubject Stream<br>verage Z-Score                                                                                                    | k on it                                                                         |                                                            | If this result or inde<br>Branch immediately     Transaction Overvie     The fee for the resolution p                               | SE Activity lo<br>cis not yours, please inform Evaluation (School Examination)<br>- 0112785231                                      |
| becomes active, clic<br>C.E. A/L Examination - Applica<br>E- Sachira  NIC - 198558403674<br>Slication Summary<br>Anne:<br>Idex No<br>ubject Stream<br>verage Z-Score                                                                                                    | k on it                                                                         |                                                            | <ul> <li>If this result or inde<br/>Branch immediately</li> <li>Transaction Overvie</li> </ul>                                      | tis not yours, please inform Evaluation (School Examination)<br>-0112785231                                                         |
| becomes active, clic<br>C.E. A/L Examination - Applica<br>E- Sechra INIC - 198658403674<br>Vication Summary<br>ame:<br>dex No<br>ubject Stream<br>verage 2-Score<br>chool<br>Subject                                                                                                    | k on it                                                                         | Results Grade/Mark Apply for Re-Scrutiny                   | If this result or inde<br>Branch immediately      Transaction Overvie      The fee for the resolution p      250 LKR                | (is not yours, please inform Evaluation (School Examination)<br>-0112785231<br>//<br>subject is Rs. 250/-                           |
| becomes active, clic<br>C.E. A/L Examination - Applica<br>E- Sechra INIC - 198658403674<br>Vication Summary<br>ame:<br>dex No<br>ubject Stream<br>verage 2-Score<br>chool<br>Subject                                                                                                    | k on it<br>tion for Re-Scrutiny of I                                            | Results                                                    | If this result or inde<br>Branch immediately      Transaction Overvie      The fee for the resolution p      250 LKR                | (is not yours, please inform Evaluation (School Examination)<br>-0112785231<br>//<br>subject is Rs. 250/-                           |
| becomes active, clic<br>C.E. A/L Examination - Applica<br>E-Sachira   NIC - 198558403674<br>Silication Summary<br>ame:<br>ndex No<br>ubject Stream<br>verage Z-Score<br>chool<br>Subject<br>(23) Home Economics                                                                                                    | k on it<br>tion for Re-Scrutiny of I                                            | Results Grade/Mark Apply for Re-Scrutiny                   | If this result or inde<br>Branch immediately      Transaction Overvie      The fee for the resolution p      250 LKR                | (is not yours, please inform Evaluation (School Examination)<br>-0112785231<br>//<br>subject is Rs. 250/-                           |
| becomes active, clic<br>C.E. A/L Examination - Applica<br>Application Summary<br>Ater: Sachira   NIC - 198658403674<br>obligation Summary<br>Atame:<br>Index No<br>bubject Stream<br>Atame:<br>C.E. A/L Examination<br>Dication Summary<br>Atame:<br>C.E. A/L Examination<br>Dication Summary<br>Atame:<br>C.E. A/L Examination<br>Dication Summary<br>Atame:<br>C.E. A/L Examination<br>Dication Summary<br>Atame:<br>C.E. A/L Examination<br>Dication Summary<br>Atame:<br>C.E. A/L Examination<br>Dication Summary<br>Atame:<br>C.E. A/L Examination<br>Dication Summary<br>Atame:<br>C.E. A/L Examination<br>Dication Summary<br>Dication Summary<br>Dic | k on it<br>tion for Re-Scrutiny of I<br>Medum<br>Sinhalia                       | Results       Grade/Mark     Apply for Re-Scrutiny       B | If this result or inde<br>Branch immediately      Transaction Overvie      The fee for the resolution p      250 LKR                | (is not yours, please inform Evaluation (School Examination)<br>-0112785231<br>//<br>subject is Rs. 250/-                           |
| becomes active, clic<br>C.E. A/L Examination - Applica<br>1E - Sachira   NIC - 198658403674<br>plication Summary<br>Aame:<br>Index No<br>Subject Stream<br>Verage Z - Score<br>School<br>2 (28) Home Economics<br>2 (29) Communication & Media Studies<br>2 (29) Communication & Media Studies                                                                                                    | k on it<br>tion for Re-Scrutiny of I<br>Medium<br>Sinhala<br>Sinhala            | Results       Grade/Mark     Apply for Re-Scrutiny       B | If this result or inde<br>Branch immediately      Transaction Overvie      The fee for the resolution p      250 LKR                | (is not yours, please inform Evaluation (School Examination)<br>-0112785231<br>//<br>subject is Rs. 250/-                           |
| becomes active, clic<br>C.E. A/L Examination - Applica<br>E- Sachire   NIC - 198658403674<br>oblication Summary<br>lame:                                                                                                    | k on it<br>tion for Re-Scrutiny of I<br>Medium<br>Sinhala<br>Sinhala            | Results  Grade/Mark Apply for Re-Scrutiny B S C C          | If this result or inde<br>Branch immediately      Transaction Overvie      The fee for the resolution p      250 LKR                | (is not yours, please inform Evaluation (School Examination)<br>-0112785231<br>//<br>subject is Rs. 250/-                           |
| becomes active, clic<br>C.E. A/L Examination - Applica<br>E-Sachira   NIC - 198558403674<br>oblication Summary<br>lame:                                                                                                    | k on it<br>tion for Re-Scrutiny of I<br>Medium<br>Sinhala<br>Sinhala<br>Sinhala | Results                                                    | If this result or inde<br>Branch immediately      Transaction Overvie      The fee for the resolution p      250 LKR                | (is not yours, please inform Evaluation (School Examination)<br>-0112785231<br>//<br>subject is Rs. 250/-                           |
| becomes active, clic<br>C.E. A/L Examination - Applica<br>TE- Sachira   NIC - 198658403674<br>plication Summary<br>Aame:                                                                                                    | k on it<br>tion for Re-Scrutiny of I<br>Medium<br>Sinhala<br>Sinhala            | Results                                                    | If this result or inde<br>Branch immediated     Transaction Overvie     The fee for the re-sourcing p     250 LKR     AMOUNT TO PAY | (is not yours, please inform Evaluation (School Examination)<br>-0112785231<br>//<br>subject is Rs. 250/-                           |
| becomes active, clic<br>C.E. A/L Examination - Applica<br>E-Sachira   NIC - 198558403674<br>oblication Summary<br>lame:                                                                                                    | k on it<br>tion for Re-Scrutiny of I<br>Medium<br>Sinhala<br>Sinhala<br>Sinhala | Results                                                    | Transaction Overvie Transaction Overvie Te for for the re-sculing 250 LKR AM EVIT TO PAY                                            | (is not yours, please inform Evaluation (School Examination)<br>- 0112785231<br>// statistics Statement<br>1<br>statistics Subjects |
| becomes active, clic<br>C.E. A/L Examination - Applica<br>E-Sachira   NIC - 198658403674<br>olication Summary<br>ame:                                                                                                    | k on it<br>tion for Re-Scrutiny of I<br>Medium<br>Sinhala<br>Sinhala<br>Sinhala | Results                                                    | Transaction Overvie<br>Transaction Overvie<br>De fer for the resolution pr<br>250 LKR<br>AMOUNT TO PAY<br>To trail payment          | ris not yours, please inform Evaluation (School Econimation)<br>-0112785231                                                         |
| becomes active, clic<br>C.E. A/L Examination - Applica<br>re-Sachira (NIC - 198658403674<br>plication Summary<br>Name:<br>ndex No<br>Subject Stream<br>Subject Stream<br>(28) Home Economics<br>(28) Home Economics<br>(29) Communication & Media Studies<br>4 (23) Christianity<br>4 Common General Test                                                                                                    | k on it<br>tion for Re-Scrutiny of I<br>Medium<br>Sinhala<br>Sinhala<br>Sinhala | Results                                                    | Transaction Overvie<br>Transaction Overvie<br>The for for the re-scaling p<br>250 LKR<br>AMENIT TO PAY                              | (is not yours, please inform Evaluation (School Examination)<br>- 0112785231<br>// statistics Statement<br>1<br>statistics Subjects |

4 | PAGE ONLINE BRANCH

## Application Summary

| Read the exam application summary and | i if you want to change any subject applied by you, click | on the 'Reset the exam applica | tion" button. After selecting payme | ent mode you can't do any chan | iges.        |            |           |
|---------------------------------------|-----------------------------------------------------------|--------------------------------|-------------------------------------|--------------------------------|--------------|------------|-----------|
| saction Info                          |                                                           | Exam                           | Application Summary                 |                                |              |            |           |
| mitted By                             |                                                           | Nan                            | ne                                  |                                |              |            |           |
| mitted At                             |                                                           | NIC                            |                                     |                                |              |            |           |
|                                       |                                                           |                                | ex No<br>ject Stream                |                                |              |            |           |
| us                                    | Payment Pending                                           |                                | rage Z-Score                        |                                |              |            |           |
| Amount                                | 250.00 LKR                                                | Sch                            | ool                                 | T                              |              |            |           |
|                                       | Reset the Exam Application                                |                                | Subject                             |                                | Medium       | Grade/Mark | Status    |
|                                       |                                                           | 1                              | (28) Home Economics                 |                                | Sinhala      | В          |           |
| ent Mode                              | $\mathbf{N}$                                              | 2                              | (29) Communication & Me             | edia Studies                   | Sinhala      | S          |           |
| Payment mode to continue.             |                                                           |                                | (43) Christianity                   |                                | Sinhala      | С          | Requested |
|                                       |                                                           | 4                              | Common General Test                 |                                |              | 042        | -         |
| Pay By Credit/Debit Card              | Pay By Postal Depar                                       |                                | Owneral English                     |                                |              | F          |           |
|                                       |                                                           |                                |                                     |                                |              |            |           |
| 1.1.1                                 |                                                           | $\sim$                         |                                     |                                |              |            |           |
| 5                                     |                                                           |                                |                                     |                                |              |            |           |
|                                       | See How Postal Payment Worka                              |                                |                                     |                                |              |            |           |
|                                       |                                                           | Figure 07                      | $\mathbf{X}$                        |                                |              |            |           |
|                                       |                                                           |                                | $\mathbf{X}$                        |                                |              |            |           |
|                                       |                                                           |                                | $\langle \rangle$                   |                                | $\mathbf{X}$ |            |           |
|                                       | Due Amount for                                            |                                | Ň                                   |                                | $\mathbf{X}$ |            |           |
|                                       |                                                           | If you want                    | to change the                       | details,                       |              |            |           |
|                                       | CUBIACTE VOU                                              |                                | Deserved the second                 | ligation                       | Payment st   | tatus      |           |
|                                       | subjects you                                              | click this to                  | Reset the app                       | incation                       |              |            |           |
|                                       |                                                           | click this to                  | Reset the app                       | lication                       |              |            |           |

Check the status of the subjects you applied 4. If above application summary is correct now you can select a payment mode.

There are **TWO** types of payment methods Select **ONLY ONE** payment method to pay your Application fee. Watch **"See How Postal Payment Works"** video before select the postal payment method

| AL Examination - Re<br>Transaction ID: ALR323666 Submited At: 2023 | e-Scrutiny fee                                                      |                           |                                   |                                    |         |                | 용플 Activity log |
|--------------------------------------------------------------------|---------------------------------------------------------------------|---------------------------|-----------------------------------|------------------------------------|---------|----------------|-----------------|
| Select a Payment option to continue. Ur                            |                                                                     |                           |                                   |                                    |         |                |                 |
|                                                                    |                                                                     |                           |                                   |                                    |         |                |                 |
| Read the exam application summary an                               | nd if you want to change any subject applied by you, click on the T | Reset the exam applicatio | on" button. After selecting paymi | ent mode you can't do any changes. |         |                |                 |
| Transaction Info                                                   |                                                                     | Exam A                    | Application Summary               |                                    |         |                |                 |
| Submitted By                                                       | 1                                                                   | Name<br>NIC               |                                   | 1                                  |         |                |                 |
| Submitted At                                                       |                                                                     | Index                     | No                                |                                    |         |                |                 |
| Status                                                             | Payment Pending                                                     |                           | ct Stream<br>ge Z-Score           | 4                                  |         |                |                 |
| Due Amount                                                         | 250.00 LKR                                                          | Schoo                     |                                   |                                    |         |                |                 |
|                                                                    | Reset the Exam Application                                          |                           | Subject                           |                                    | Medium  | Grade/Mark     | Status          |
|                                                                    |                                                                     | 1                         | (28) Home Economics               |                                    | Sinhala | В              |                 |
| Payment Mode                                                       |                                                                     | 2                         | (29) Communication & Me           | dia Studies                        | Sinhala | S              |                 |
| Select a Payment mode to continue.                                 |                                                                     | 3                         | (43) Christianity                 |                                    | Sinhala | C              | Requested       |
| Pay By Credit/Debit Card                                           | Pay By Postal Department                                            | 4                         | Common General Test               |                                    |         | 042<br>F       |                 |
| T ES                                                               | KO2                                                                 |                           | a strategy and group              |                                    |         |                |                 |
|                                                                    |                                                                     |                           |                                   |                                    |         |                |                 |
|                                                                    |                                                                     |                           | $\searrow$                        |                                    |         |                |                 |
|                                                                    | See How Postal Payment Works                                        |                           |                                   | Figure 08                          | 2       |                |                 |
|                                                                    |                                                                     |                           |                                   | rigure oa                          | )       |                |                 |
|                                                                    |                                                                     | $\searrow$                |                                   | $\sim$                             |         |                |                 |
|                                                                    |                                                                     |                           |                                   |                                    |         |                |                 |
| l l                                                                |                                                                     | See how p                 | postal                            |                                    |         |                |                 |
| Pay by Credit/Debi                                                 |                                                                     | payment v                 |                                   | Pay by Post                        | Office  |                |                 |
|                                                                    |                                                                     |                           |                                   |                                    |         |                |                 |
|                                                                    |                                                                     |                           |                                   |                                    |         |                |                 |
|                                                                    |                                                                     |                           |                                   |                                    |         |                |                 |
| See How Po                                                         | ostal Payment Works                                                 |                           |                                   | ×                                  |         |                |                 |
|                                                                    |                                                                     |                           |                                   |                                    |         |                |                 |
| STEP 01                                                            |                                                                     |                           |                                   |                                    |         |                |                 |
|                                                                    |                                                                     |                           |                                   |                                    |         |                |                 |
|                                                                    |                                                                     |                           |                                   |                                    |         |                |                 |
|                                                                    |                                                                     | - 11                      |                                   |                                    |         |                |                 |
|                                                                    |                                                                     | A                         | 1HMG                              |                                    |         |                |                 |
| <u> </u>                                                           |                                                                     | Po                        | stal Reference<br>Number          | 2 × 🔨                              |         |                |                 |
|                                                                    |                                                                     |                           | Number                            |                                    |         |                |                 |
| Ť.                                                                 |                                                                     |                           |                                   |                                    |         |                |                 |
|                                                                    |                                                                     |                           |                                   |                                    |         |                |                 |
|                                                                    |                                                                     |                           |                                   |                                    | Clio    | ck this to see |                 |
|                                                                    |                                                                     |                           |                                   |                                    |         | next steps     |                 |
|                                                                    |                                                                     |                           |                                   |                                    |         | Po             |                 |
|                                                                    |                                                                     | Figu                      | ire 09                            |                                    |         |                |                 |
|                                                                    |                                                                     |                           |                                   |                                    |         |                |                 |
|                                                                    |                                                                     |                           |                                   |                                    |         |                |                 |

6 | PAGE ONLINE BRANCH

## I. Pay by Credit/Debit Card

| ransection ID: ALR323666 Submitted At: 2022-08-31 15:59:54 |                                                                  |                    |                                                                |             |            |           |  |
|------------------------------------------------------------|------------------------------------------------------------------|--------------------|----------------------------------------------------------------|-------------|------------|-----------|--|
|                                                            |                                                                  |                    |                                                                |             |            |           |  |
|                                                            |                                                                  |                    |                                                                |             |            |           |  |
| Read the exam application summary and if you w             | ant to change any subject applied by you, click on the 'Reset th | e exam application | n" button. After selecting payment mode you can't do any chang | <b>e</b> 5. |            |           |  |
| ansaction Info                                             |                                                                  | Exam A             | pplication Summary                                             |             |            |           |  |
| Submitted By                                               |                                                                  | Name               | 1                                                              |             |            |           |  |
| Submitted At                                               | 1                                                                | NIC Index 1        | 1                                                              |             |            |           |  |
|                                                            |                                                                  |                    | t Stream                                                       |             |            |           |  |
| Status                                                     | Payment Pending                                                  | Averag             | e Z-Score                                                      |             |            |           |  |
| Due Amount                                                 | 250.00 LKR                                                       | School             |                                                                |             |            |           |  |
|                                                            | Reset the Exam Application                                       |                    | Subject                                                        | Medium      | Grade/Mark | Status    |  |
|                                                            |                                                                  | 1                  | (28) Home Economics                                            | Sinhala     | В          |           |  |
| yment Mode                                                 |                                                                  | 2                  | (29) Communication & Media Studies                             | Sinhala     | S          |           |  |
| ect a Payment mode to continue.                            |                                                                  | 3                  | (43) Christianity                                              | Sinhala     | с          | Requested |  |
| Pay By Credit/Debit Card                                   | Pay By Postal Department                                         | 4                  | Common General Test                                            |             | 042        |           |  |
| i di by cicale Debit cara                                  | r ay by r ostar bepartment                                       | 5                  | General English                                                |             | F          |           |  |
|                                                            |                                                                  |                    |                                                                |             |            |           |  |
|                                                            | See How Postal Payment Works                                     |                    |                                                                |             |            |           |  |

Click this

Enter your Credit/Debit card details and click Pay Now.

| fee : 250.00 L                              | KR                     |           | x   |         |
|---------------------------------------------|------------------------|-----------|-----|---------|
| Card number *                               |                        |           |     |         |
| 1                                           |                        |           |     |         |
| VISA                                        |                        |           |     |         |
| Expiry month * Exp                          | iry year *             |           |     |         |
| Cardholder name *                           | · •                    |           |     |         |
|                                             |                        |           |     |         |
| Security code *                             |                        | 1000      |     |         |
| =© *                                        | digits on back of your | card      |     |         |
| The next screen you<br>verification through |                        | nent card |     |         |
|                                             | Cancel                 | Pay no    | w . |         |
|                                             |                        |           |     | Click t |
| Figure 11                                   |                        |           |     |         |

## II. Pay by Post Office

When you click the Postal payment you will receive a SMS (with a reference number) to your mobile and pop-up message will be displayed. Read it and click ok.

| Provide this reference number                                   | when paying to a post office   |
|-----------------------------------------------------------------|--------------------------------|
| 1.Go to a post office                                           |                                |
| <ol> <li>Provide the details which we se<br/>payment</li> </ol> | nt to your mobile and make the |
| 3.Login to the system again or cli<br>SMS                       | ick the link in the end of the |
| 4. Download your application for                                | n.                             |
| 0                                                               |                                |
| Figure 12                                                       | Click this                     |

- Provide the reference number to the post office and pay the Re-Scrutiny fee.
- You will receive a SMS mentioning that your postal payment is SUCCESSFUL.
- After completing the postal payment, download the Application by Login to your account. For this, simply you can use link which was sent to your mobile.

|                    | camination         - Re-Scrutiny fee           In ID: ALR323666         Submited At: 2022-08-31 15:59:54 |         |                                                |                                       | See How Postal Payment Works                                                                                     |  |  |  |
|--------------------|----------------------------------------------------------------------------------------------------|---------|------------------------------------------------|---------------------------------------|----------------------------------------------------------------------------------------------------|--|--|--|
|                    |                                                                                                    |         |                                                |                                       |                                                                                                    |  |  |  |
| Exam A             | pplication Summary                                                                                       |         |                                                | Transaction Info                      |                                                                                                    |  |  |  |
| Name               |                                                                                                    |         |                                                | Submitted By                          |                                                                                                    |  |  |  |
| NIC                |                                                                                                    |         |                                                | Submitted At                          |                                                                                                    |  |  |  |
| Index I<br>Subject | No<br>rt Stream                                                                                          |         |                                                | Status                                | Postal Payment Pending                                                                                           |  |  |  |
| Averag             | je Z-Score                                                                                               |         |                                                | Postal Reference nurr                 | ber R1ETCU                                                                                                    |  |  |  |
| School             | Subject                                                                                                  | Medium  | Grade/Mark                                     | Due Amount                            | 250.00 LKR                                                                                                    |  |  |  |
| 1                  | (28) Home Economics                                                                                      | Sinhala | Grade/Mark<br>B                                | Status<br>See How Postal Pa           | yment Worka                                                                                                    |  |  |  |
| 2                  | (29) Communication & Media Studies                                                                       | Sinhala | s                                              |                                       |                                                                                                    |  |  |  |
| 3                  | (43) Christianity                                                                                        | Sinhala | с                                              | Requested Continue After Po           | stal Payment                                                                                                    |  |  |  |
| 4                  | Common General Test                                                                                      |         | 042                                            |                                       | ve made the payment to a Post Office, you can use your reference number which was sent to the mobile number when |  |  |  |
| 5                  | General English                                                                                          |         | F                                              | submitting the e                      | xam application previously.                                                                                      |  |  |  |
|                    | RIETCU<br>Confirm The Postal Payment                                                                     |         |                                                |                                       |                                                                                                    |  |  |  |
| See                |                                                                                                    |         | /<br>ter reference number<br>re after you paid | Click this to confirm<br>your payment |                                                                                                    |  |  |  |
|                    |                                                                                                    |         |                                                | Fig                                   | ıre 13                                                                                                    |  |  |  |

8 | PAGE ONLINE BRANCH

After you made the payment, you can download your "Application for Re-Scrutiny of Results"

|                                                                                   |                                  |        |                                | Click here to download the application |         |            |                          |
|-----------------------------------------------------------------------------------|----------------------------------|--------|--------------------------------|----------------------------------------|---------|------------|--------------------------|
| G.C.E. A/L Examination<br>NAME - Sachira   NIC - 198658403674<br>Transaction Info | on - Application for Re-Scrutiny |        | tion Summary                   | 8∓ Activity log                        |         |            | Download the Application |
| Transaction ID:                                                                   | ALR323666                        | Name   |                                |                                        |         | _          |                          |
| Submitted At                                                                      |                                  | NIC    |                                |                                        |         |            |                          |
| Status                                                                            | Postal Payment Successful        | Index  | lo<br>t Stream                 |                                        |         |            |                          |
|                                                                                   |                                  |        | e Z-Score                      |                                        |         |            |                          |
| Order ID                                                                          | R1ETCU                           | School |                                |                                        |         |            |                          |
| Order Reference                                                                   |                                  |        | Subject                        |                                        | Medium  | Grade/Mark | Status                   |
| Paid Amount                                                                       | 250,00 LKR                       | 1      | (28) Home Economics            |                                        | Sinhala | В          |                          |
|                                                                                   |                                  | 2      | (29) Communication & Media Stu | dies                                   | Sinhala | s          |                          |
|                                                                                   |                                  | 3      | (43) Christianity              |                                        | Sinhala | С          | Requested                |
|                                                                                   |                                  | 4      | Common General Test            |                                        |         | 042        |                          |
|                                                                                   |                                  | 5      | General English                |                                        |         | F          |                          |
|                                                                                   |                                  |        |                                |                                        |         |            |                          |
| S                                                                                 | Status of your payment —         |        | Figure 14                      |                                        |         |            |                          |

If your payment successfull and still you cannot see Mode in your web browser. Download the Application

button switch on Desktop

8. Download the PDF application and keep it safely with you

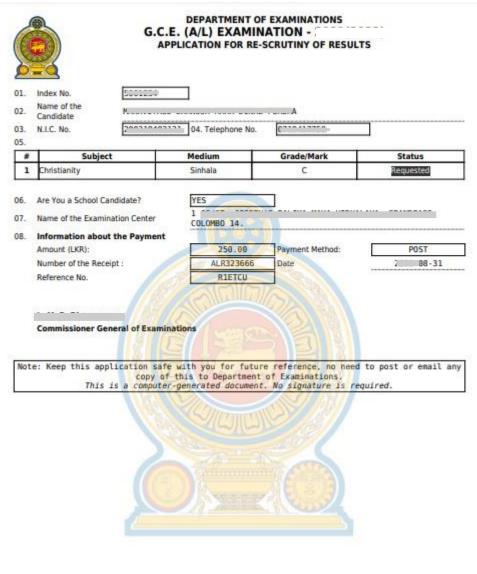

Figure 15

• For further details, contact; School Examinations Evaluation Branch – 0112785231, 0112785681

• For more technical support contact; Online Branch - 0113671568, 0113661122